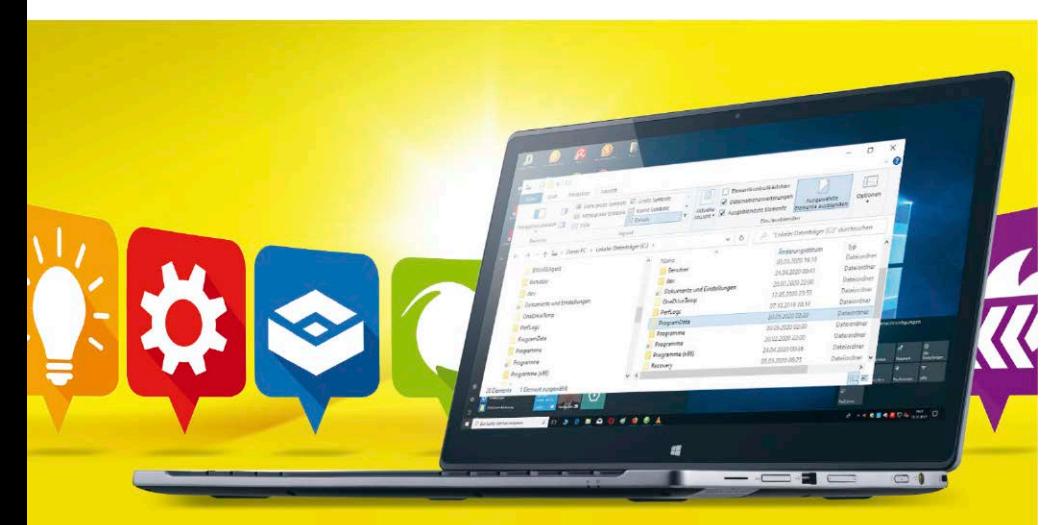

# 20/26 Jetzt kommt mein Windows 11

Mit diesen Tipps und Tricks machen Sie Ihr System schon jetzt viel besser. Mit dem Insider-Programm von Microsoft lassen sich künftige Funktionen nutzen.

## Internetangriffe abwehren

10 Tipps gegen die gefährlichsten Attacken aus dem Web.: Ransomware abwehren, Phishing-Mails identifizieren, Keylogger löschen, Fake-Seiten erkennen.

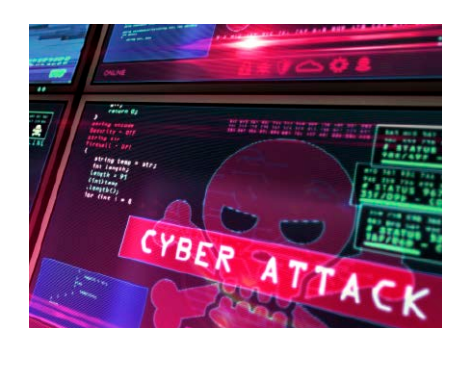

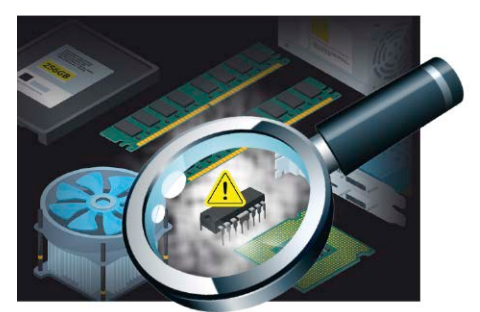

## PC-Fehler aufspüren

Windows-Bordmittel und Spezial-Programme: Damit lösen Sie jedes Hardware-Problem.

34

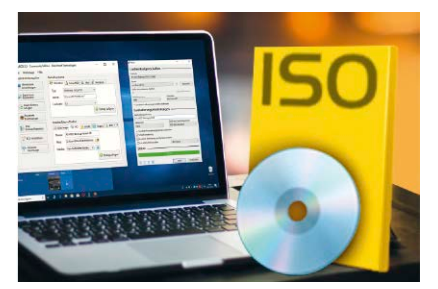

## Leben ohne Laufwerk

Statt CD & DVD: Mit diesen Tipps und Tools setzen Sie virtuelle Laufwerke und ISO-Dateien richtig ein.

44

#### **News**

- 6 Bunt gemischt Recht auf schnelles Internet geplant; Auslastungsanzeige für Bus und Bahn – und mehr
- 8 Die Corona-Warn-App Wie die Anwendung funktioniert, wie sicher sie ist und was sie bringen soll
- 10 Sicherheit Patch-Rekord bei Microsoft; Fake-Entschlüsseler – und mehr
- 12 Hardware Externe Festplatte mit Ausfallwarnung – und mehr
- 16 Software
- 17 Internet

## **Ratgeber**

30

- 20 12 schnelle Windows-Tipps Konfigurieren Sie Ihr System für eine individuelle Arbeitsweise: Mit diesen Tipps und Tools nutzen Sie Ihr Windows, schneller, bequemer und sicherer
- 26 Windows Insider: Neues vorab testen Mit dem Insider-Programm von Microsoft lassen sich die künftigen Windows-Funktionen schon jetzt ausprobieren
- 30 Die 10 gefährlichsten Internetangiffe Ransomware abwehren, Phishing-Mails identifizieren, Keylogger löschen, Fake-Seiten erkennen u.v.m.
- 34 PC-Fehler aufspüren Windows-Bordmittel und Spezial-Programme: Damit lösen Sie jedes Hardware-Problem
- 40 Antivirentools im Dauertest 20 Antivirenprogramme über zwölf Monate im Test
- 44 Alles installieren ohne Laufwerk Statt CD & DVD: Mit diesen Tipps und Tools nutzen Sie virtuelle Laufwerke und ISO-Dateien
- 48 Sicher surfen mit der Fritzbox VPN einfach einrichten: Immer eine geschützte Verbindung ins Heimnetz
- 52 Remote-Zugriff Der Zugriff auf Rechner außerhalb Ihres Netzwerks ist kein Hexenwerk
- 56 USB-C-Zubehör Wer über USB-C weitere Geräte anschließen will, muss einen Blick auf die Schnittstelle werfen
- 62 Chrome OS testen Einfach, gratis, flott: Das Betriebssystem von Google
- 66 Lange Akkulaufzeiten Clevere Ausdauer-Tricks für Notebook und Smartphone
- 70 Tipps für Microsoft Teams So setzen Sie die App fürs Home-Office noch effektiver ein

F.

# Sicher surfen mit der Fritzbox

Eine Verbindung per VPN bietet immer und überall Schutz vor Datenschnüfflern. So lässt sich Ihre Fritzbox dafür problemlos einsetzen.

48

# FRITZ!

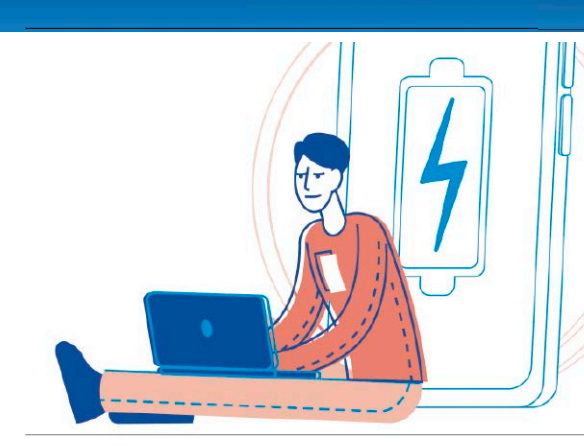

# So hält Ihr Akku länger

Die angegebenen Akkulaufzeiten für Handy und Notebook sind bei Neugeräten vielversprechend. Leider werden diese oft niemals erreicht. So geht's doch.

# PC-WELT-Gewinnspiel

Sagen Sie uns Ihre Meinung zur aktuellen PC-WELT-Ausgabe. Was hat Ihnen gefallen, was nicht? Wovon wünschen Sie sich mehr? Wer an unserer Umfrage teilnimmt, kann den Fotoscanner Fastfoto FF-680W von Epson gewinnen. Als Dank bekommen alle Teilnehmer eine Ausgabe der Digital Life 2/2020 "Handy-Fotos" als PDF per Gratis-Download.

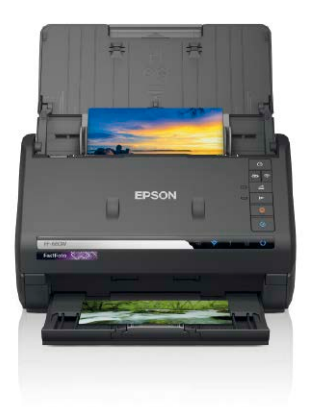

## **Ratgeber**

- 74 Android 11: Aktueller Stand Lesen Sie die Details zur neuen Entwicklerversion
- 78 Spielen aber günstig! Der optimale PC zum Spielen muss nicht teuer sein

## **Tests**

- 82 Neue Software Softmaker Office 2021 – und mehr
- 83 Neue Hardware Apple iPhone SE 2020 – und mehr
- 86 PC-WELT-Bestenlisten Die aktuellen Top-Produkte im Überblick

## **DVD**

#### 88 Die Highlights der Heft-DVD

 Driver Max 11, Abelssoft Cryptbox, Ashampoo Installer 8, Franzis CouOut 5 Professional, Engelmann Simply Good Pictures (nur für Abonnenten) – und mehr

16

66

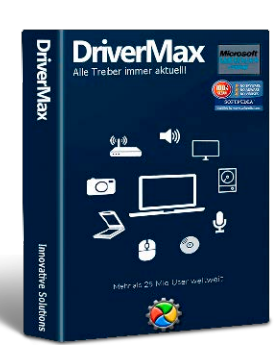

## **Tipps & Tricks**

- 94 Die Tipps & Tricks im Überblick Praktische Tipps & Tricks zu Windows & Co., Internet, PC – und mehr
- 94 Windows & Software<br>98 Sicherheit
- Sicherheit
- 100 Internet / E-Mail
- 102 Hardware<br>106 Netzwerke Netzwerke
- 108 Mobile

## **Service**

- 110 Impressum/Service
- 111 Mailorder-Markt 114 Vorschau: PC-WELT 9/2020